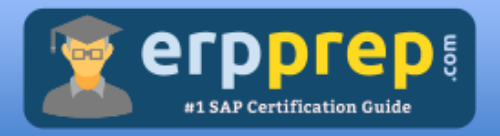

# SAP C\_SEN\_2305 STUDY GUIDE PDF

### **SAP Enable Now Certification Questions & Answers**

**Details of the Exam-Syllabus-Questions**

**C\_SEN\_2305**

**[SAP Certified Application Associate -](https://training.sap.com/certification/c_sen_2305-sap-certified-application-associate---sap-enable-now-g/?) SAP Enable Now**

**80 Questions Exam – 70% Cut Score – Duration of 180 minutes**

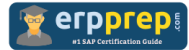

## **Table of Contents:**

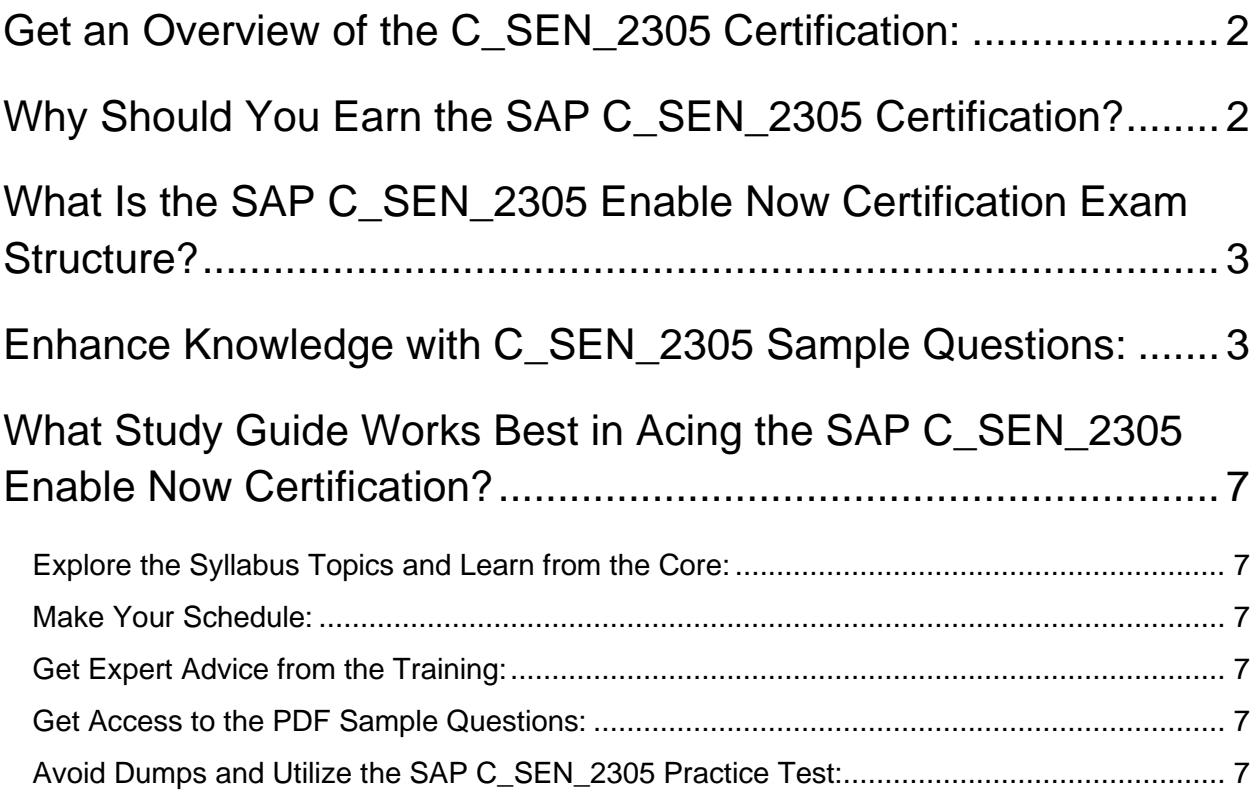

## <span id="page-2-0"></span>**Get an Overview of the C\_SEN\_2305 Certification:**

Who should take the **[C\\_SEN\\_2305](https://www.erpprep.com/sap-enable-now-certification-exam-syllabus) exam**? This is the first question that comes to a candidate's mind when preparing for the Enable Now certification. The C\_SEN\_2305 certification is suitable for candidates who are keen to earn knowledge on the Cloud and grab their SAP Certified Application Associate - SAP Enable Now. When it is about starting the preparation, most candidates get confused regarding the study materials and study approach. But C\_SEN\_2305 study guide PDF is here to solve the problem. C\_SEN\_2305 PDF combines some effective sample questions and offers valuable tips to pass the exam with ease.

## <span id="page-2-1"></span>**Why Should You Earn the SAP C\_SEN\_2305 Certification?**

There are several reasons why one should grab the C\_SEN\_2305 certification.

- The Enable Now certification proves to be one of the most recognized certifications.
- The certification badge proves the knowledge of the candidate regarding subject matters and makes his resume presentable to potential candidates.
- Thus earning the **[SAP Certified Application Associate -](https://www.erpprep.com/sap-cloud-certification/sap-enable-now) SAP Enable [Now](https://www.erpprep.com/sap-cloud-certification/sap-enable-now)** is a powerful qualification for a prosperous career.

## <span id="page-3-0"></span>**What Is the SAP C\_SEN\_2305 Enable Now Certification Exam Structure?**

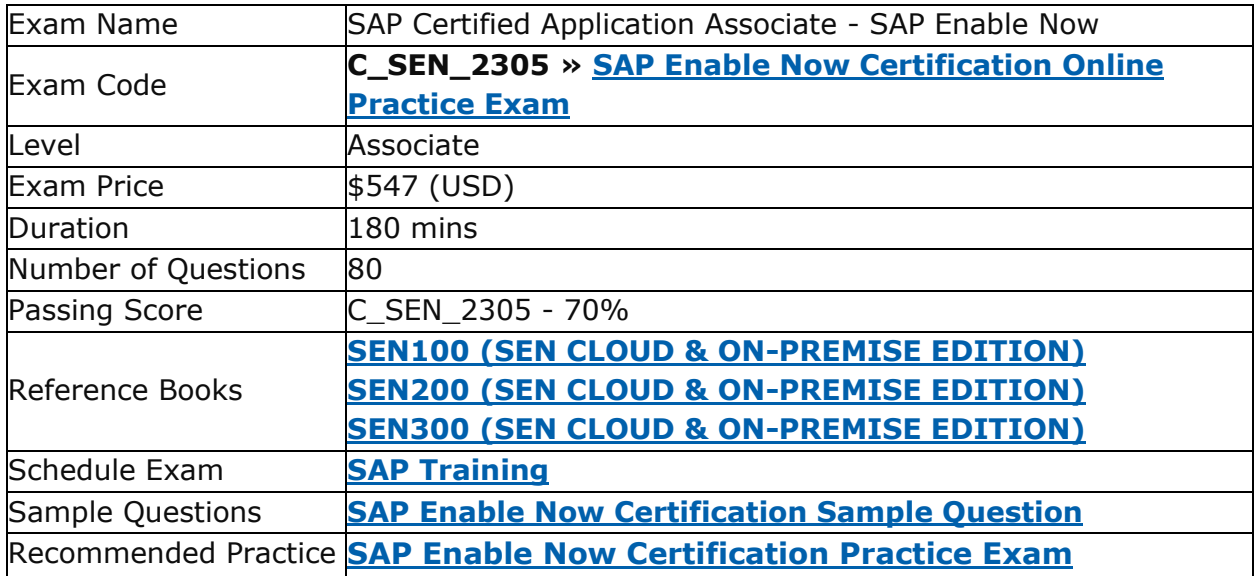

## <span id="page-3-1"></span>**Enhance Knowledge with C\_SEN\_2305 Sample Questions:**

#### **Question: 1**

You are creating book pages in a course using multiple images many times. What should you consider before using images in book pages?

There are 3 correct answers to this question.

- a) Use vector format images (for example CDR, SVG, and EPD).
- b) Choose the correct file format/compression depending on the image.
- c) Change the image name to match the book page name.
- d) Create a media group in a workarea where the images are added.
- e) Change the image size to the necessary dimensions for the output.

**Answer: b, d, e**

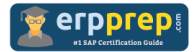

#### **Question: 2**

When integrating SAP Enable Now with an existing LMS, what is a critical factor for seamless user experience?

Please choose the correct answer.

- a) Mobile accessibility
- b) Gamification features
- c) SCORM compliance
- d) Content version control

**Answer: c**

#### **Question: 3**

You added two additional highlights to a step in a simulation. When playing back, both or one of them do NOT appear. What can be possible reasons?

There are 3 correct answers to this question.

- a) Both highlights have been deactivated for the required mode.
- b) Both highlights do NOT have the advanced layout activated.
- c) Both highlights are located below the Action or Explanation.
- d) Both highlights have the same object name.
- e) Both highlights were inserted by selecting the screen macro before.

#### **Answer: a, c, d**

#### **Question: 4**

While recording, you should avoid issues that will lead to unwanted mistakes or post editing efforts. What guideline can help to avoid this?

Please choose the correct answer.

- a) Scroll to screen areas not currently visible by using drag & drop.
- b) The first action on new pages or dialogues has to be a click.
- c) Change existing values by highlighting and overwriting the text.
- d) Proceed recording, regardless of the record bar color.

**Answer: b**

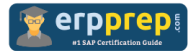

#### **Question: 5**

Currently you hold the write tokens for all the objects in the group. What does clicking the Publish checkbox do when you select More… > Finish Editing all Objects for the entire group?

There are 3 correct answers to this question.

- a) Makes the current version of the objects in the group available in a library view started from Manager.
- b) Makes the current version of the objects in the group available in Learner View if courses have been established in Manager.
- c) Publishes all objects in the group that are currently checked out to you.
- d) Automatically packages a SCORM compliant file for your Learning Management System (LMS).
- e) Publishes only objects that are changed by you.

#### **Answer: a, b, c**

#### **Question: 6**

Which of the following is NOT a feature of the Producer component in SAP Enable Now?

Please choose the correct answer.

- a) Creating simulation content.
- b) Generating automatic documentation.
- c) Developing eLearning materials.
- d) Conducting performance analytics.

**Answer: d**

#### **Question: 7**

How does SAP Enable Now support machine translation for content localization?

Please choose the correct answer.

- a) Utilizing third-party translation services
- b) Manual translation by SAP experts
- c) AI-based automatic translation within the platform
- d) Peer-to-peer translation networks

**Answer: c**

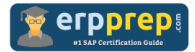

#### **Question: 8**

What happens when you record a new additional step?

There are 2 correct answers to this question.

- a) The application to be recorded opens automatically.
- b) An explanation bubble is automatically inserted into the new recorded step.
- c) New steps will be inserted subsequently to the currently marked step.
- d) The last recorded new step does not have an action.

**Answer: c, d**

#### **Question: 9**

What is the significance of the Deployment Wizard in SAP Enable Now?

Please choose the correct answer.

- a) It automates the deployment of gaming content.
- b) It helps in deploying content to specific user groups.
- c) It guides through the cloud migration process.
- d) It provides encryption services for deployed content.

**Answer: b**

#### **Question: 10**

The customer wants to show centered help bubbles for a certain application page by using the Desktop Assistant. Which context level is required?

Please choose the correct answer.

- a) Object context
- b) Screen context
- c) Application and screen context
- d) Application context

**Answer: c**

## <span id="page-7-0"></span>**What Study Guide Works Best in Acing the SAP C\_SEN\_2305 Enable Now Certification?**

The C\_SEN\_2305 study guide is a combination of some proven study tips and the combination of all valuable study materials like sample questions, syllabus and practice tests in one place.

## <span id="page-7-1"></span>**Explore the Syllabus Topics and Learn from the Core:**

If you are determined to earn success in the Enable Now exam, getting in full touch of the **[syllabus](https://www.erpprep.com/sap-enable-now-certification-exam-syllabus)** is mandatory. During preparation, you might not like all syllabus sections or topics, but try to get at least the fundamental knowledge from the sections you don't like. The more you possess knowledge on all syllabus sections, the more is the chance to attempt maximum number of questions during the actual exam.

### <span id="page-7-2"></span>**Make Your Schedule:**

Studying and completing the syllabus becomes easier, if you work on the syllabus topics after making a schedule. Your syllabus must mention what areas you want to cover and within what time. Once you make a schedule and follow it regularly, syllabus completion becomes easier and preparation becomes smoother.

### <span id="page-7-3"></span>**Get Expert Advice from the Training:**

Do not forget to join the SAP C\_SEN\_2305 training if it is providing any. Training enhances the practical knowledge of a candidate, which helps them to work well in the practical field during projects.

## <span id="page-7-4"></span>**Get Access to the PDF Sample Questions:**

If your study material is in a **[PDF format](https://www.erpprep.com/article/sap-enable-now-certification-sample-questions-and-answers)** or the materials are mobile-friendly, what could be better than that? Get access to the free sample questions and keep enhancing your knowledge beyond the syllabus.

## <span id="page-7-5"></span>**Avoid Dumps and Utilize the SAP C\_SEN\_2305 Practice Test:**

Why should you rely on practice tests? The reason is simple: you must get familiar with the exam pattern before reaching the exam hall. An aspirant aware of the exam structure and time management during the exam preparation can perform

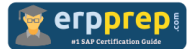

well in the actual exam and attempt the maximum number of questions during the exam.

Many aspirants prefer to read from dumps, but they miss out on the self assessment method. Therefore, C\_SEN\_2305 practice tests always stand out to be the better choice than dumps PDF.

### **Avail the Proven C\_SEN\_2305 Practice Test for Success!!!**

Do you want to pass the C\_SEN\_2305 exam on your first attempt? Stop worrying; we, ERPPrep.com are here to provide you the best experience during your Enable Now preparation. Try out our free mock tests to get a glimpse of our quality study materials, and build your confidence with the premium **[C\\_SEN\\_2305](https://www.erpprep.com/sap-cloud-certification/sap-enable-now) practice [tests](https://www.erpprep.com/sap-cloud-certification/sap-enable-now)**. Our expert-designed questions help you to improve performance and pass the exam on your first attempt.